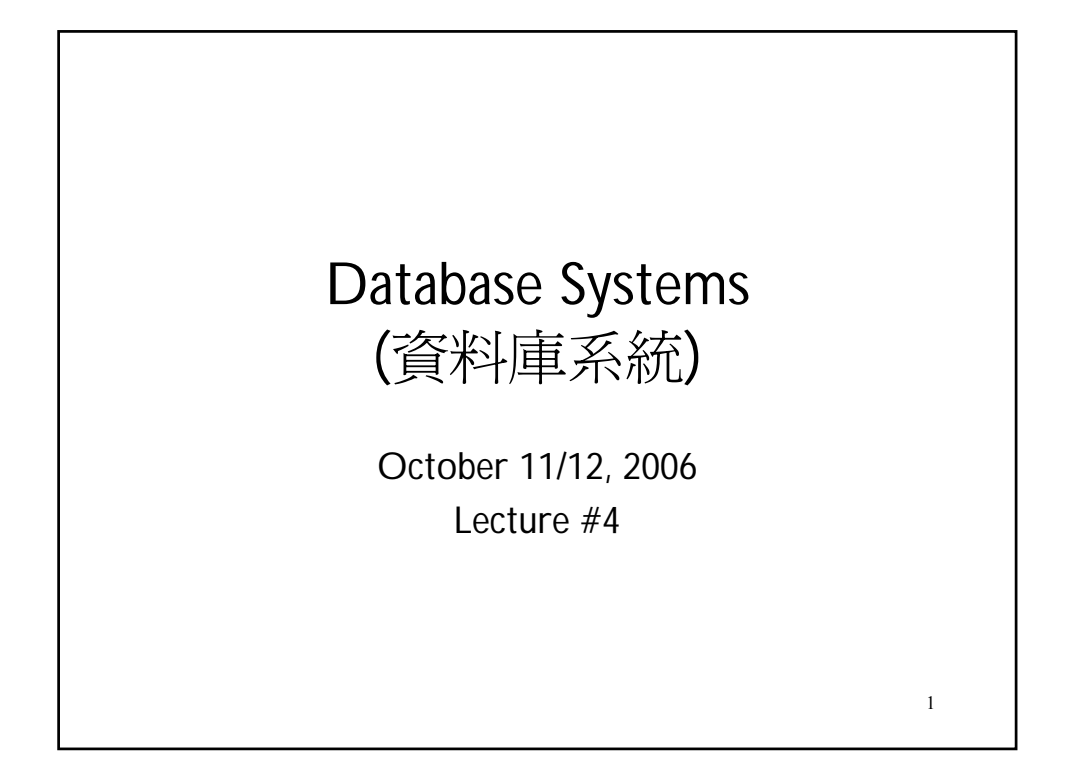

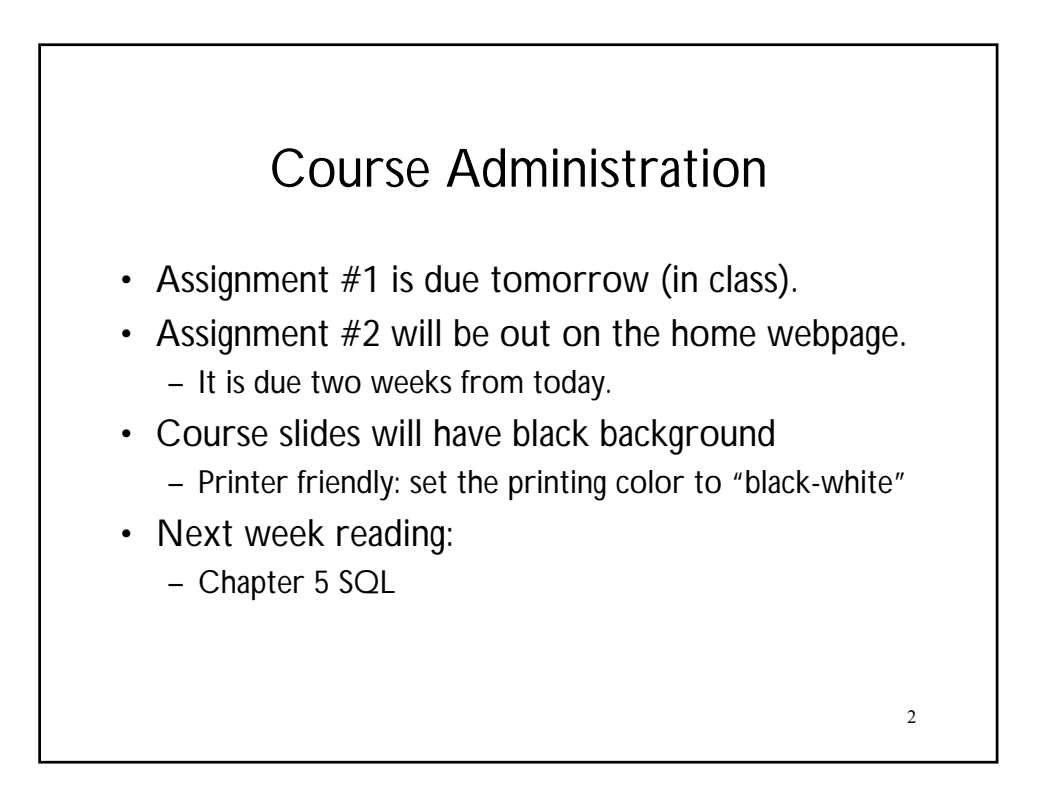

## Vision 2010 (NTT DoCoMo)

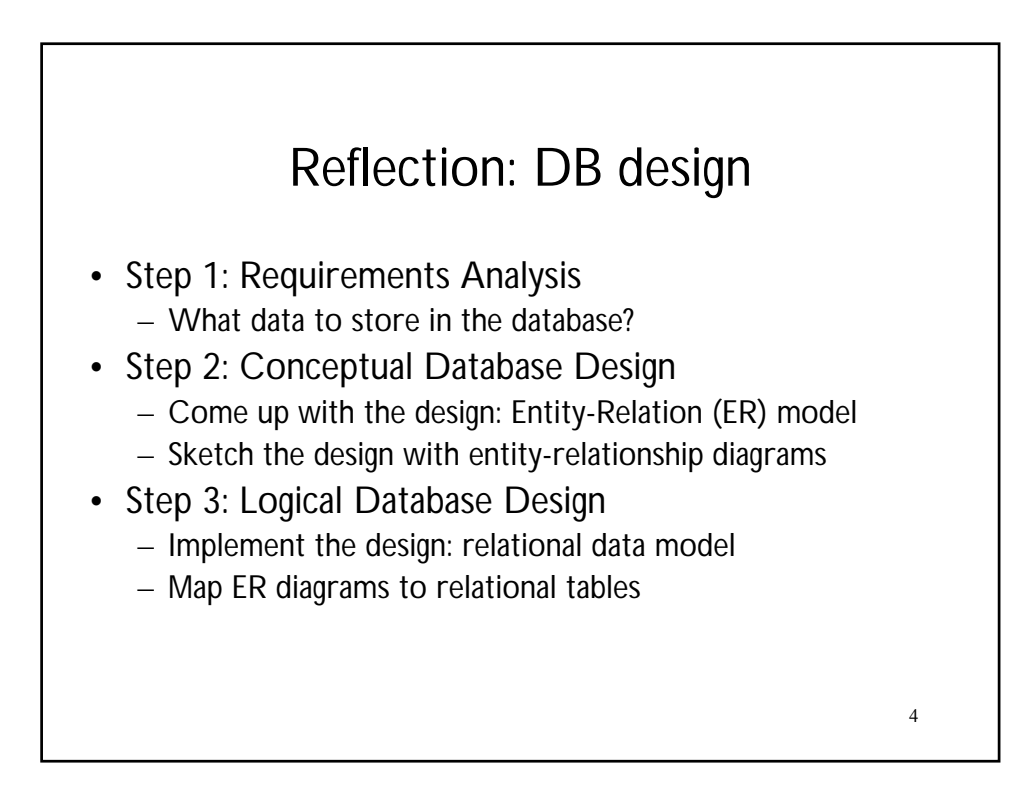

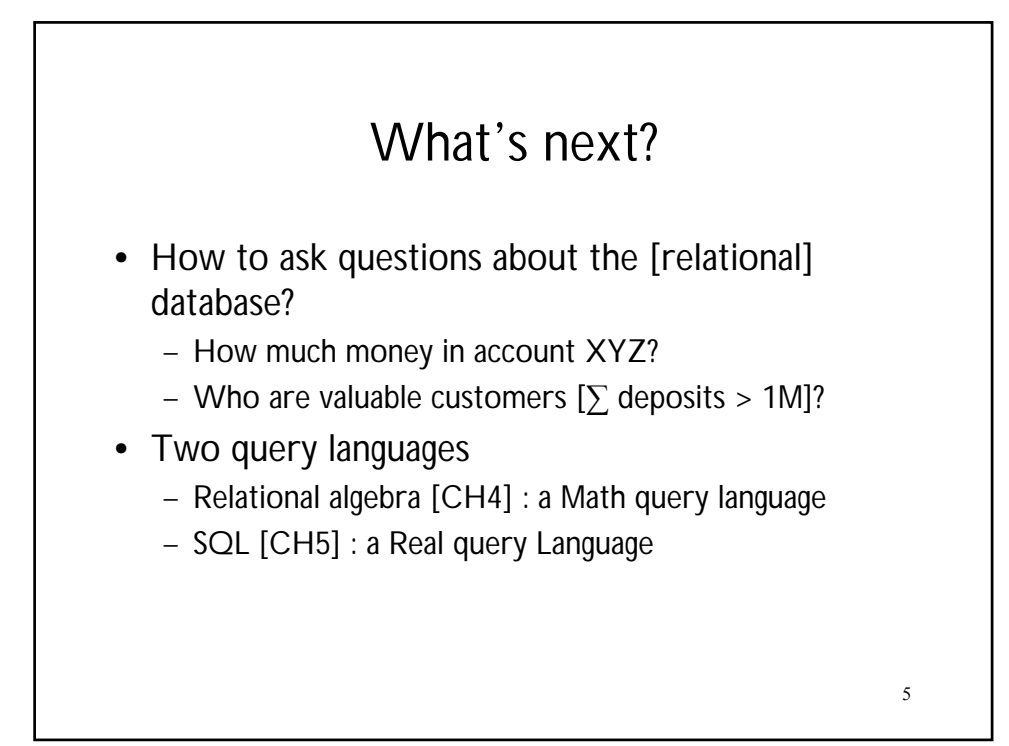

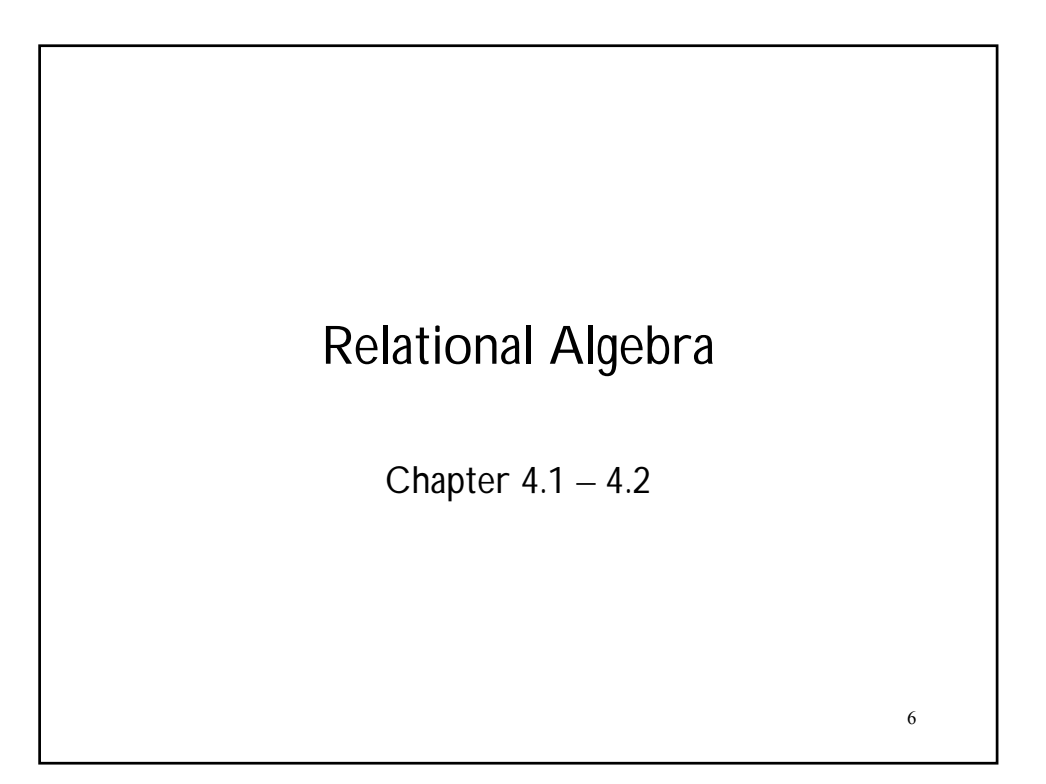

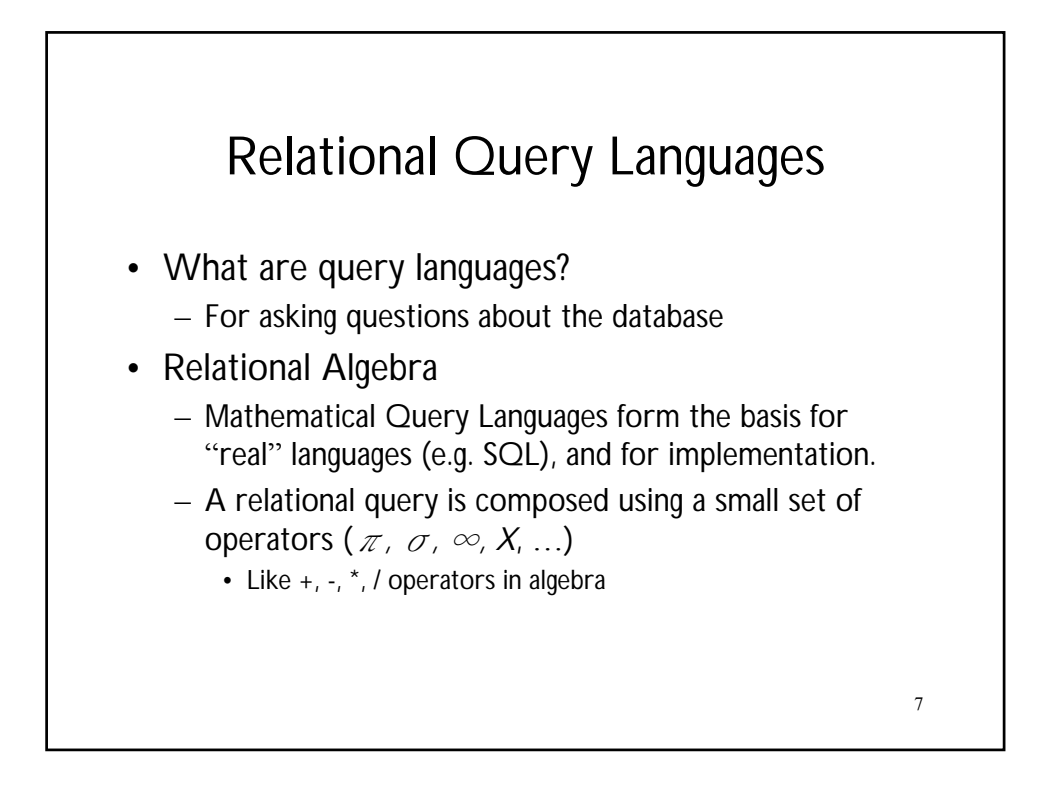

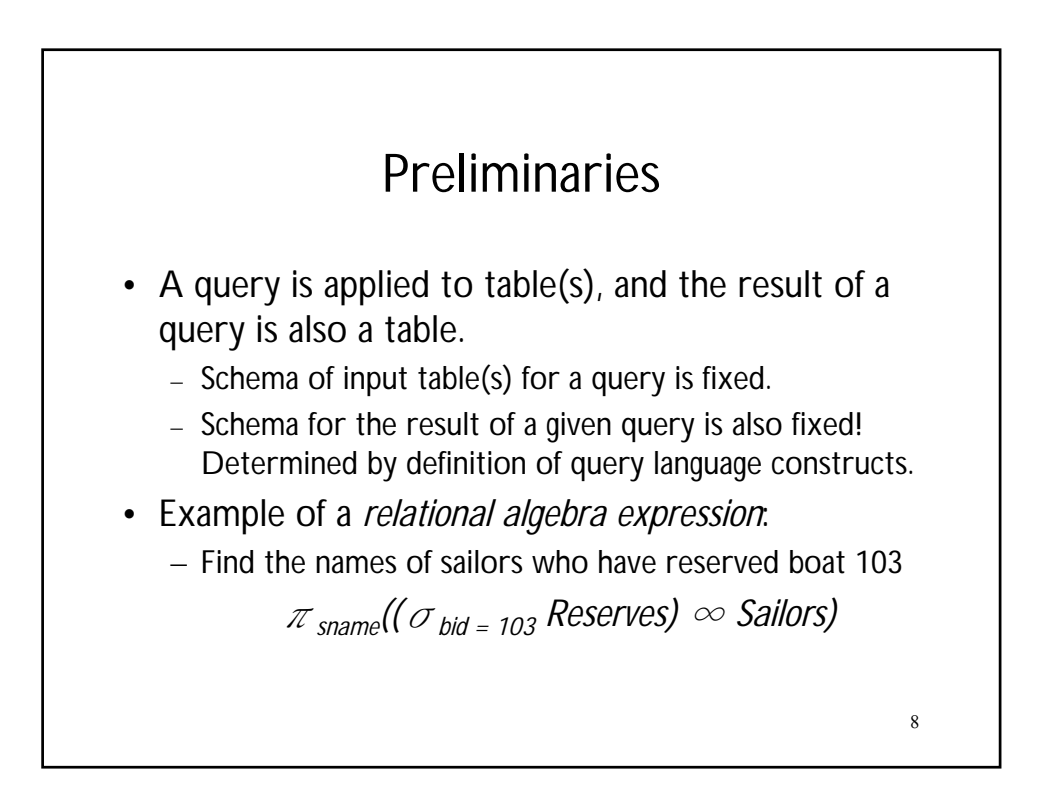

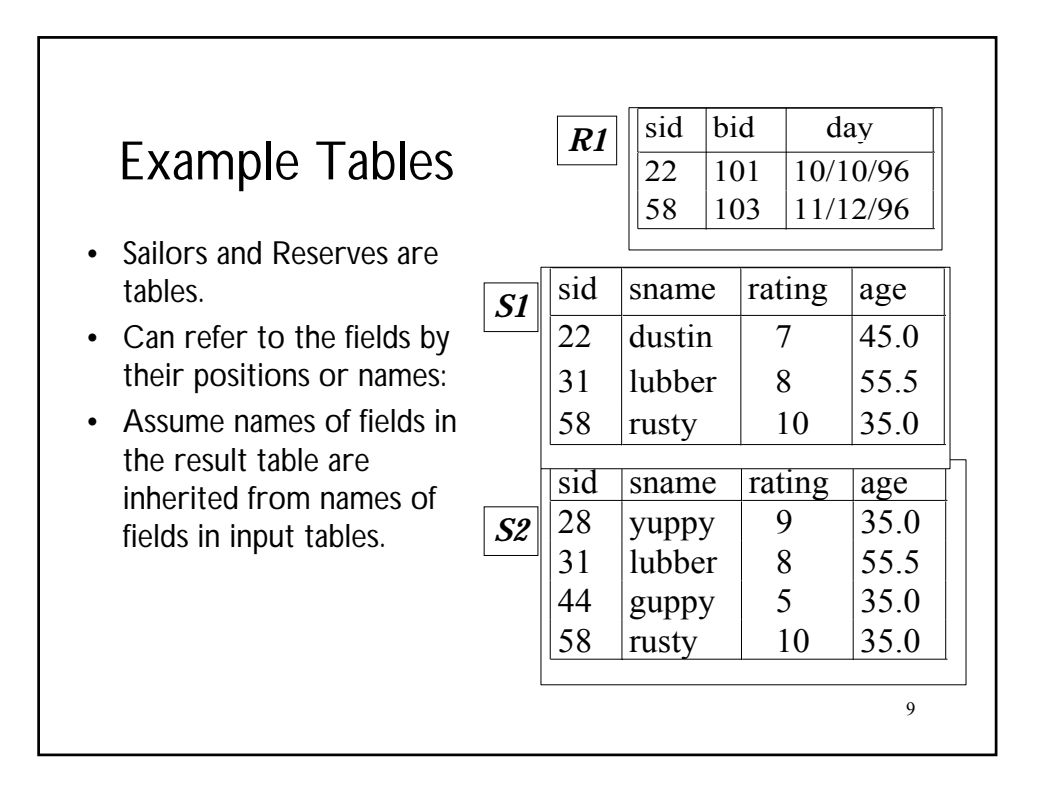

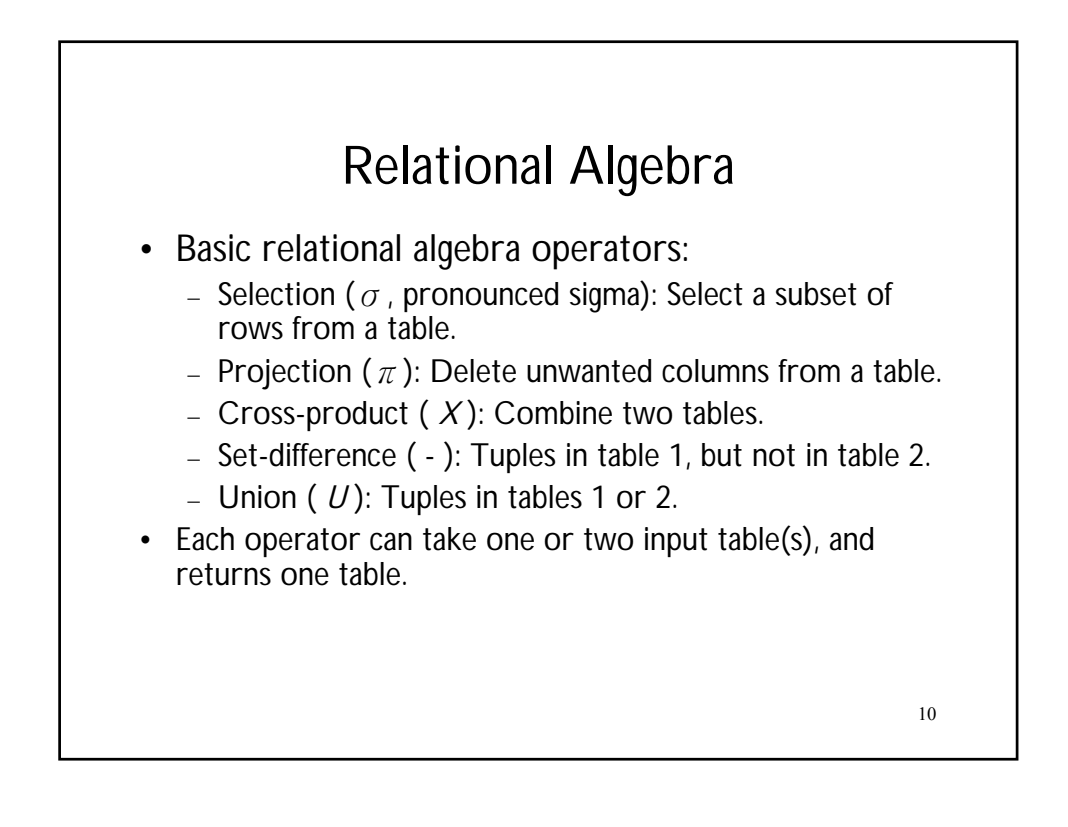

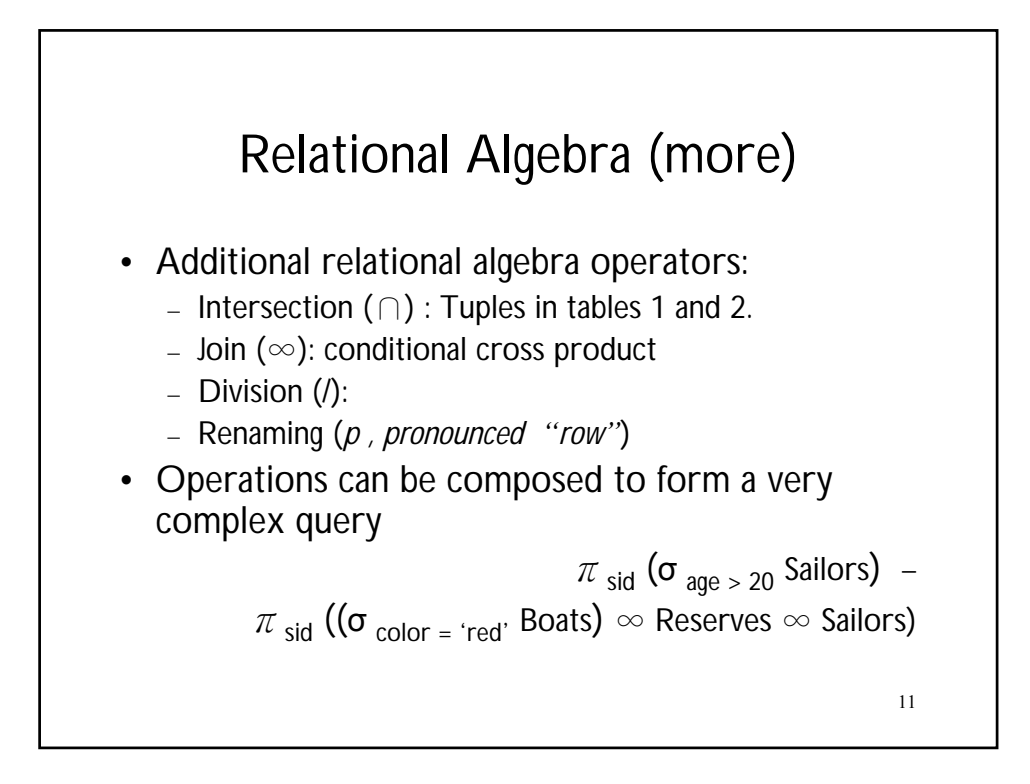

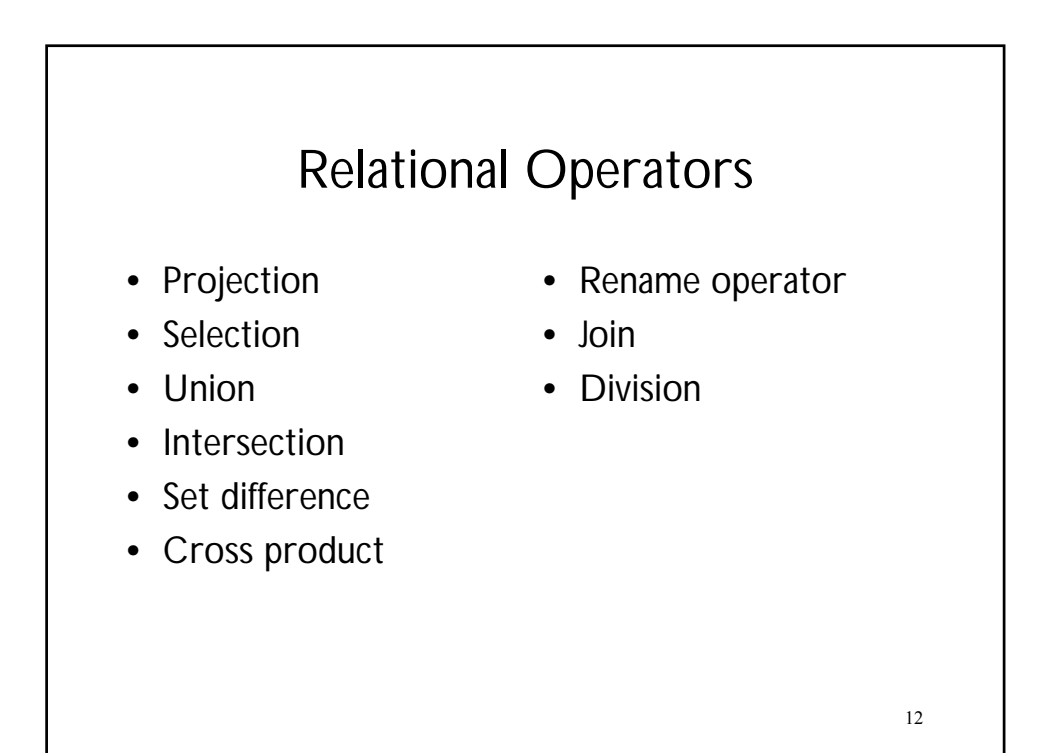

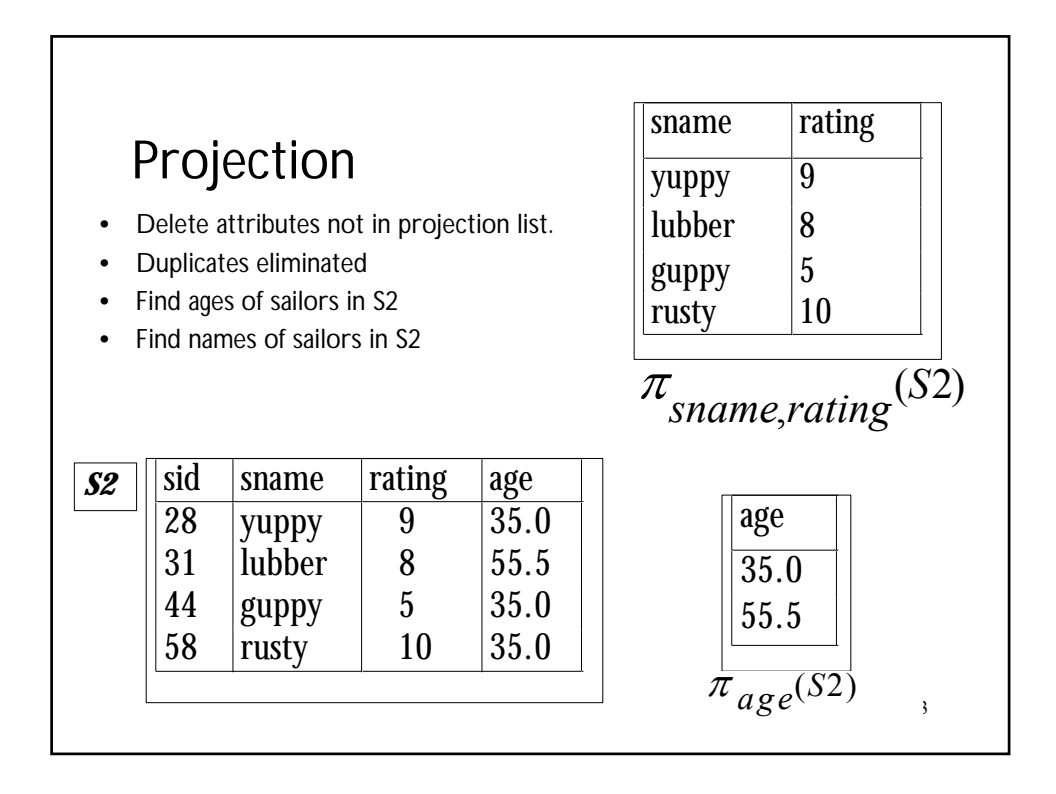

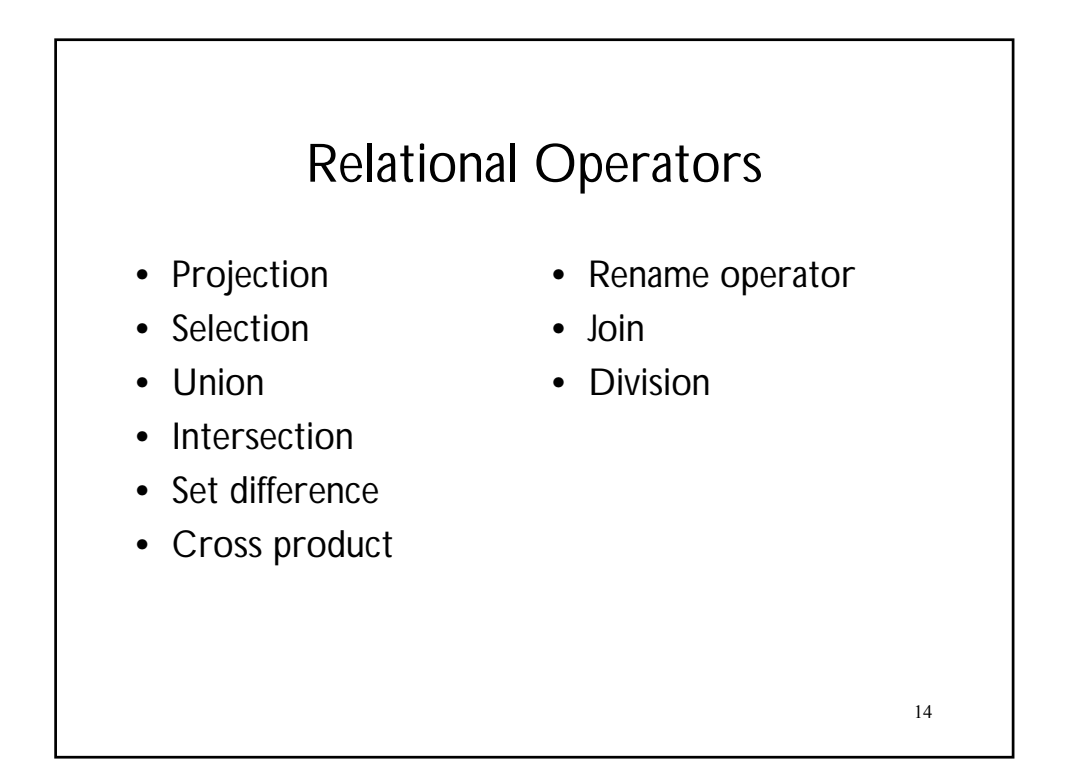

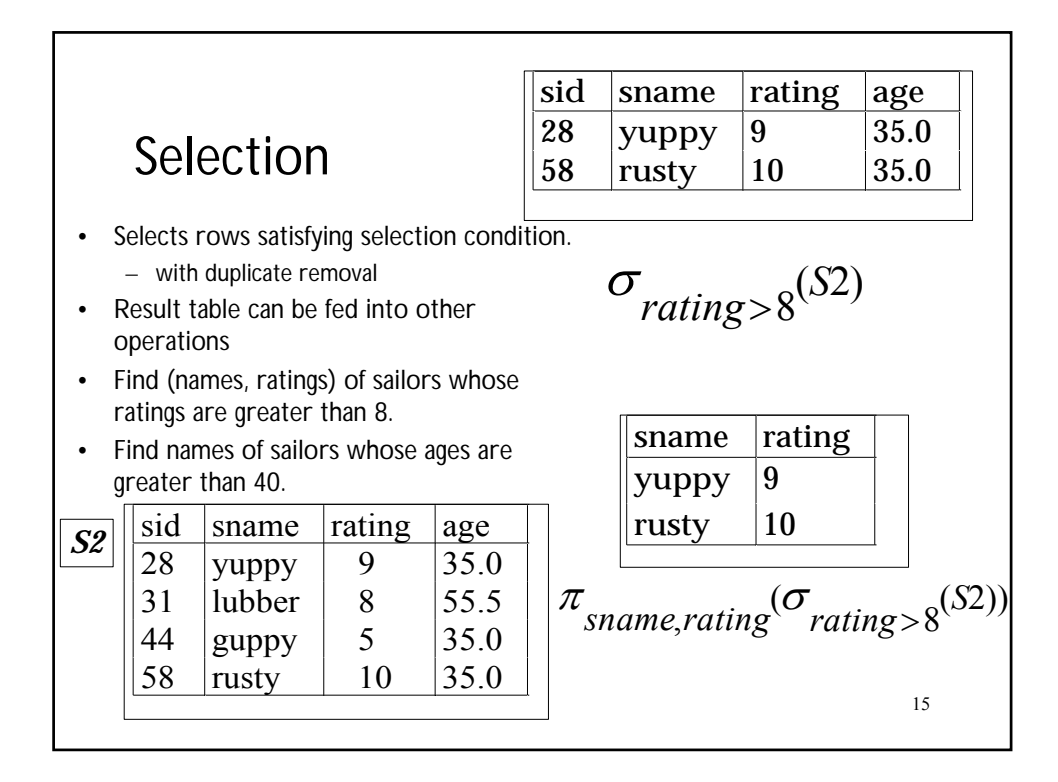

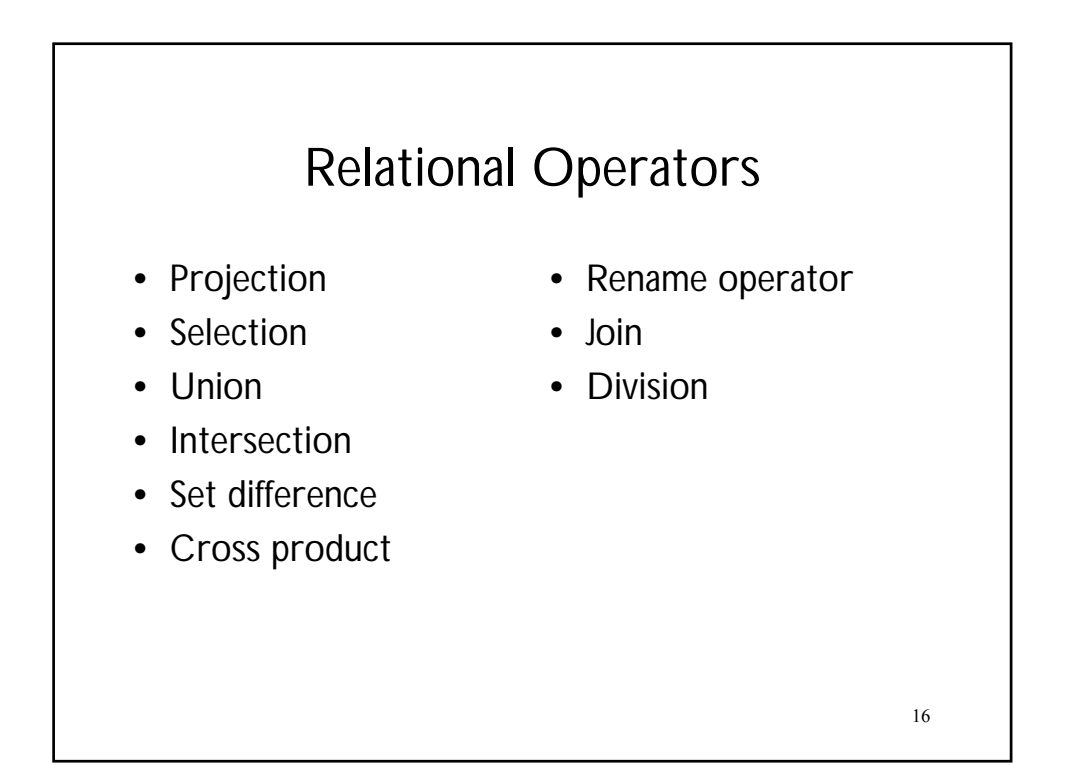

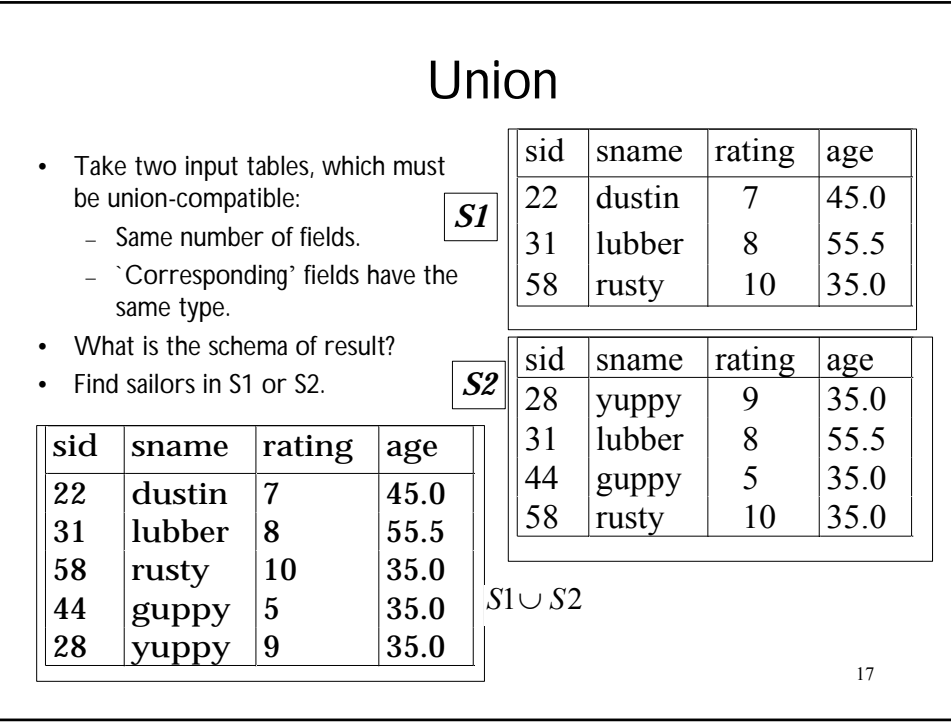

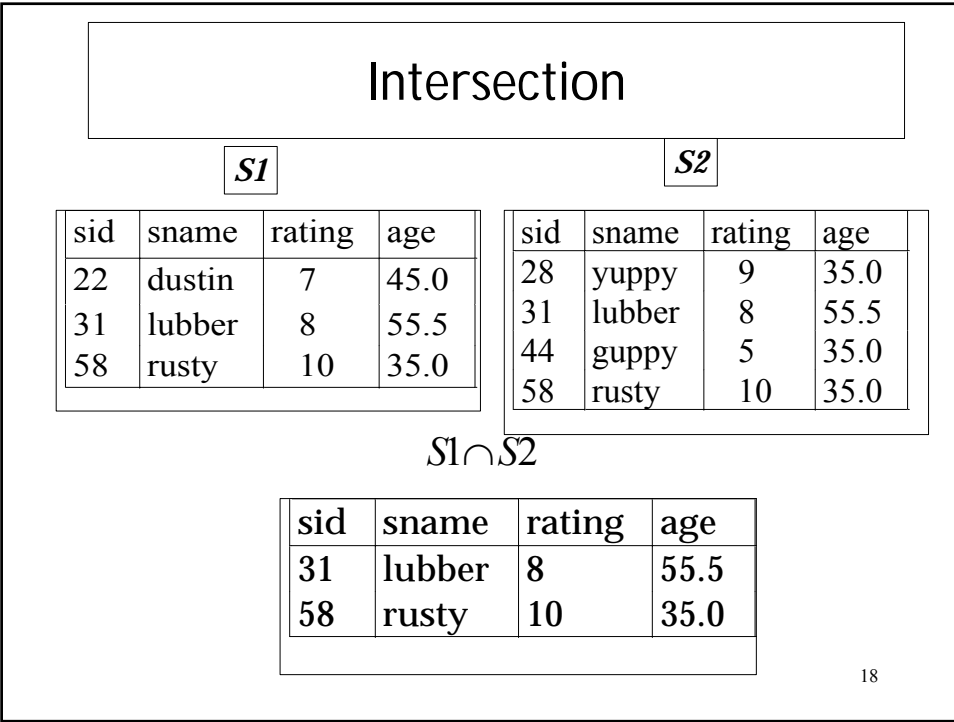

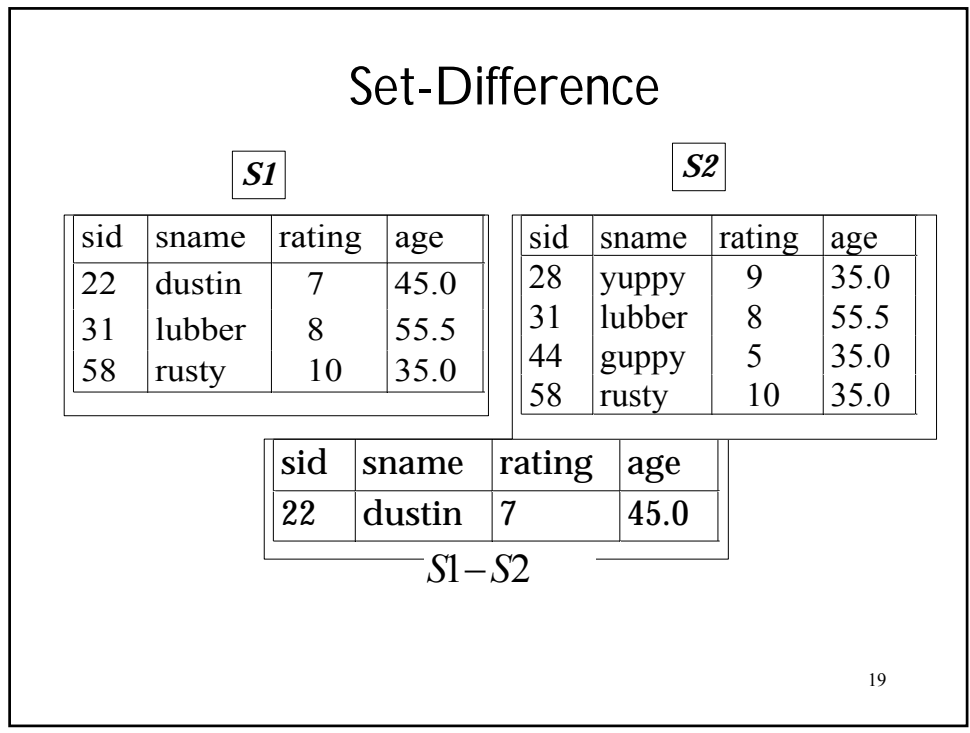

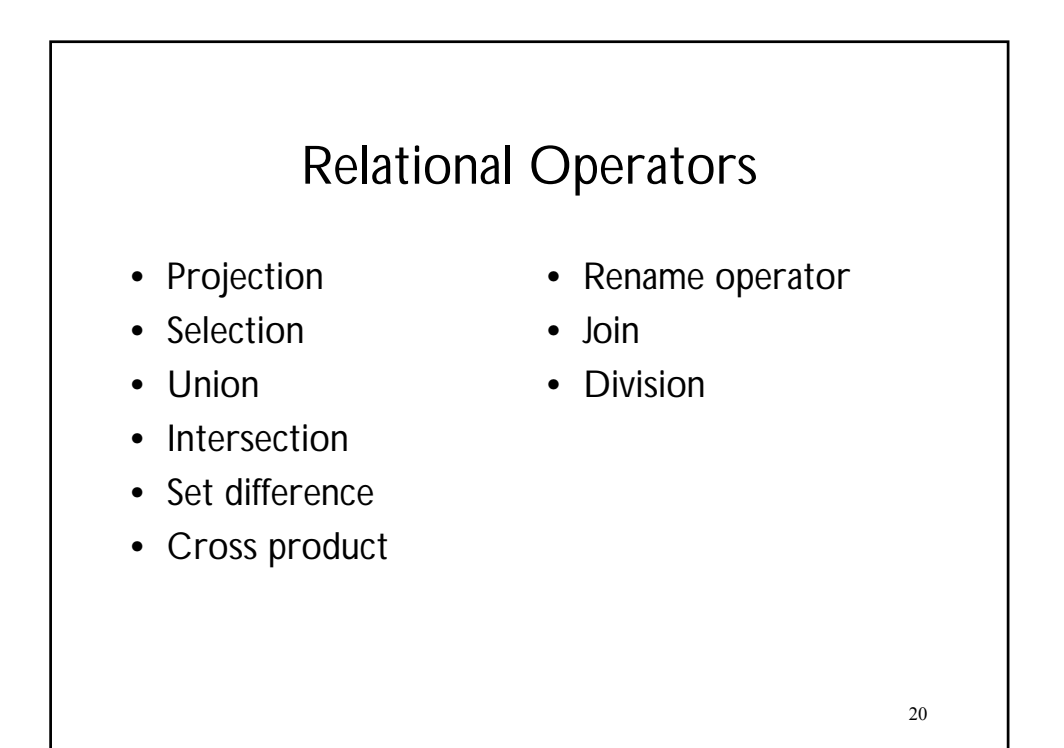

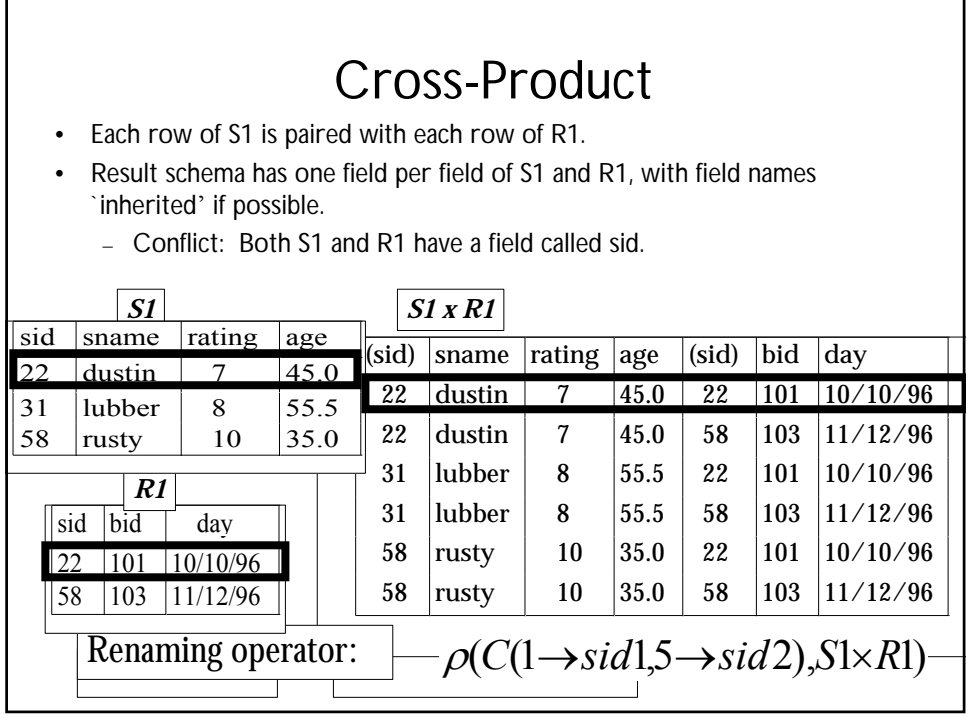

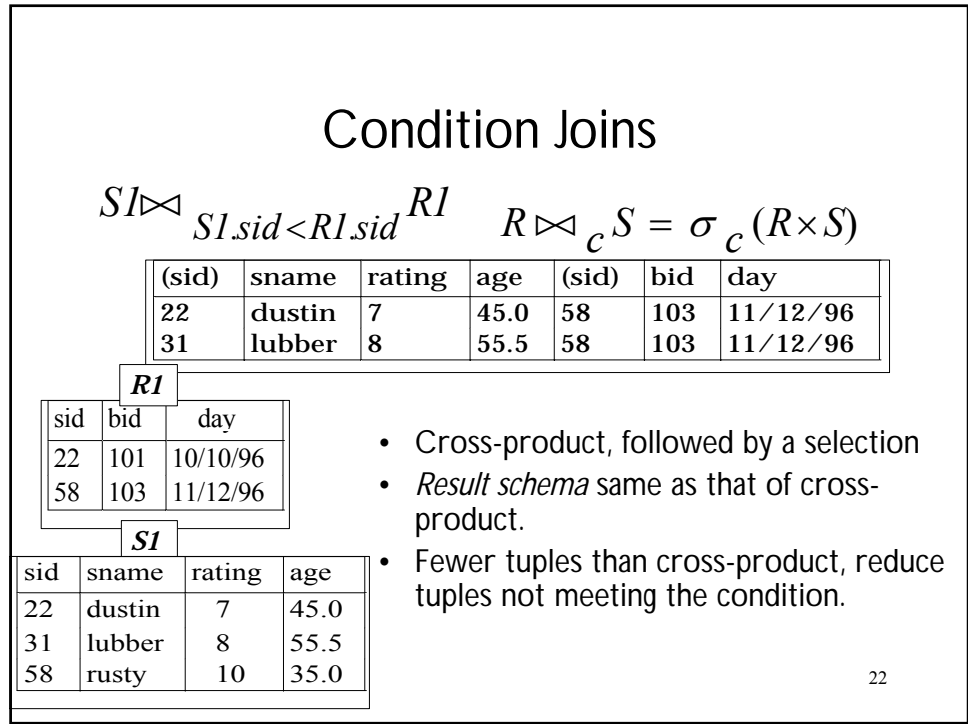

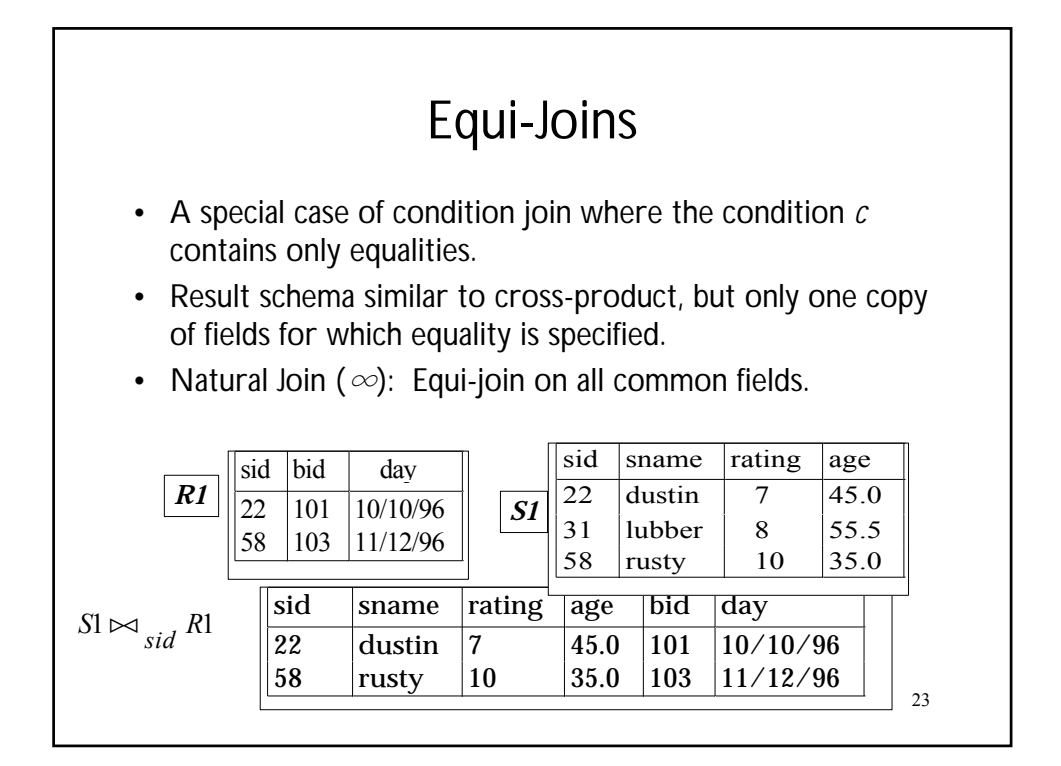

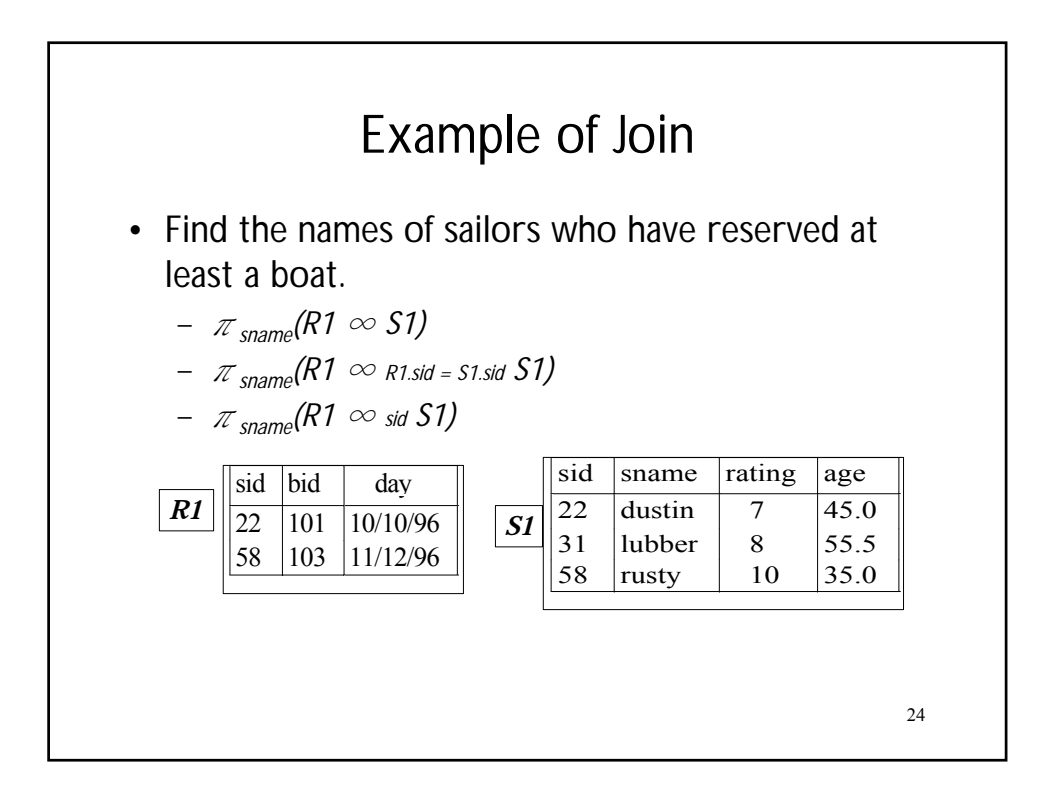

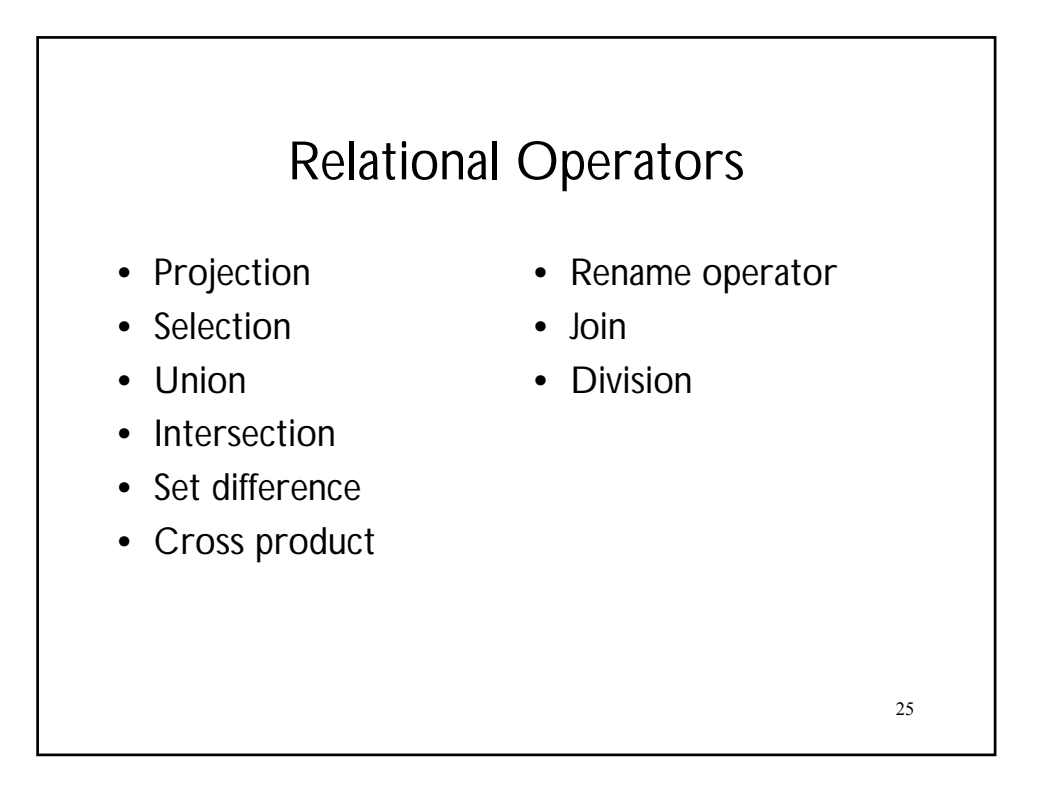

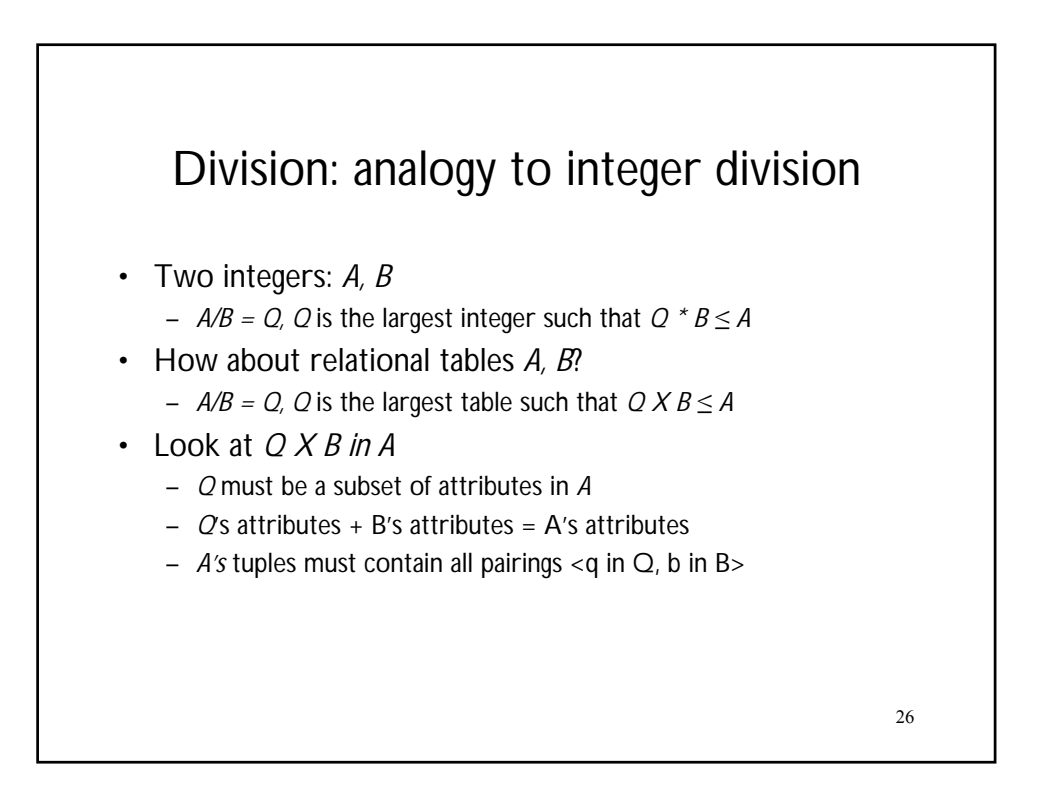

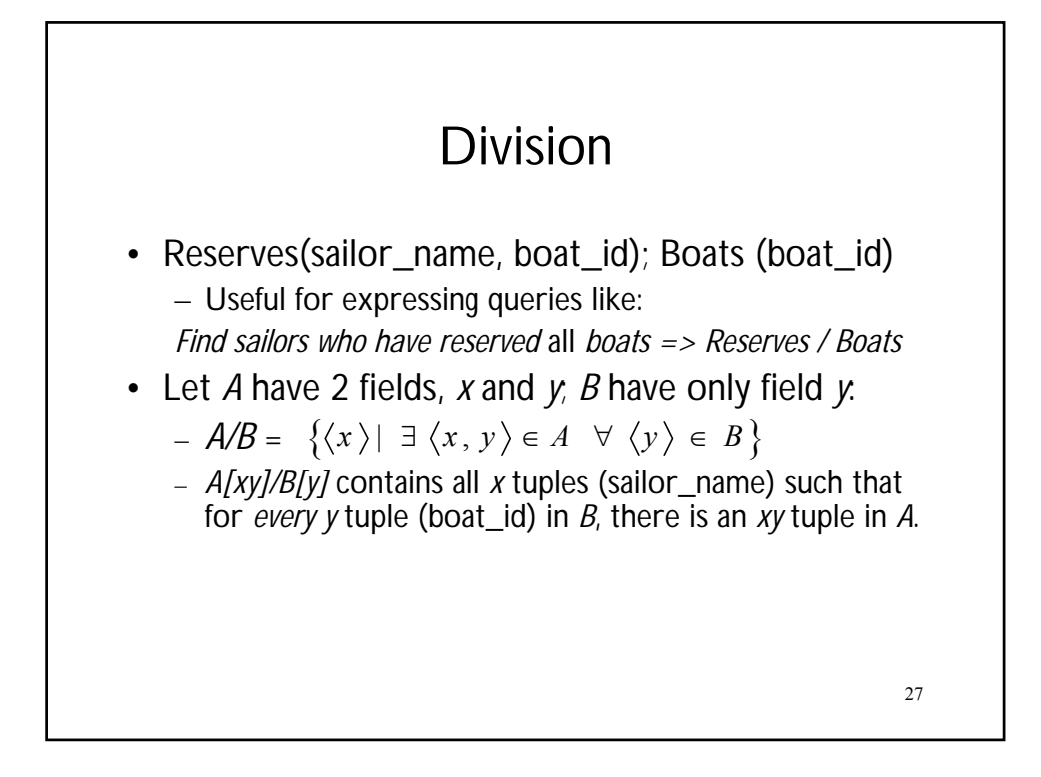

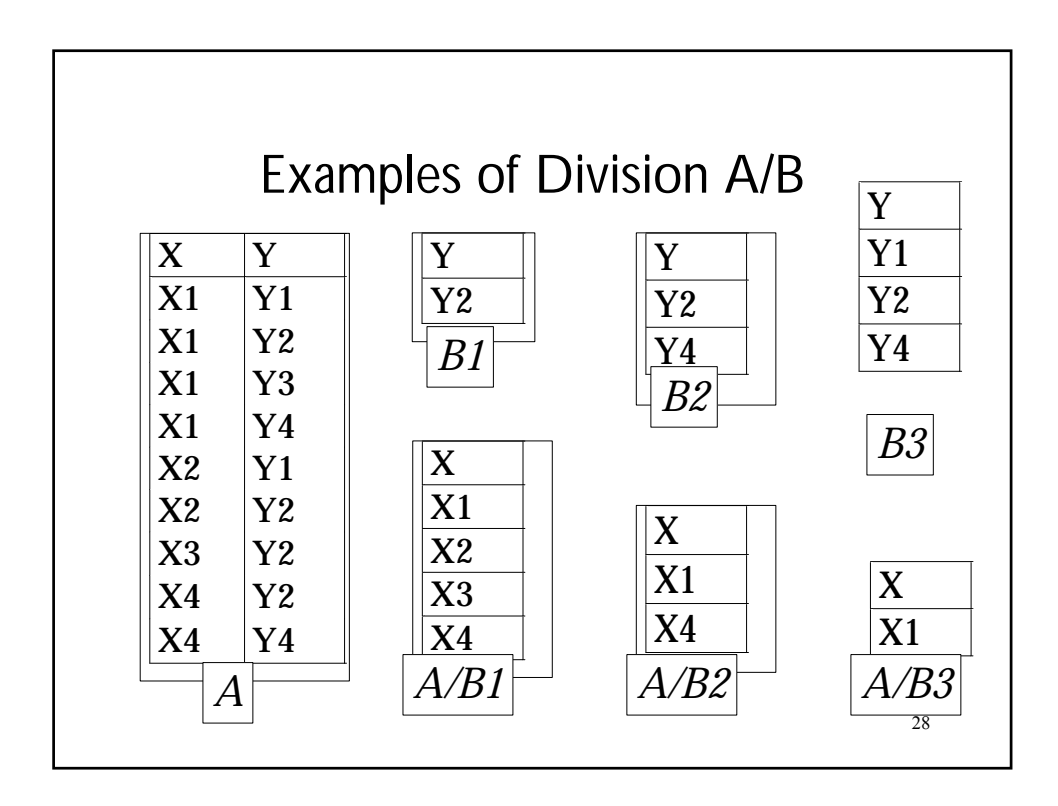

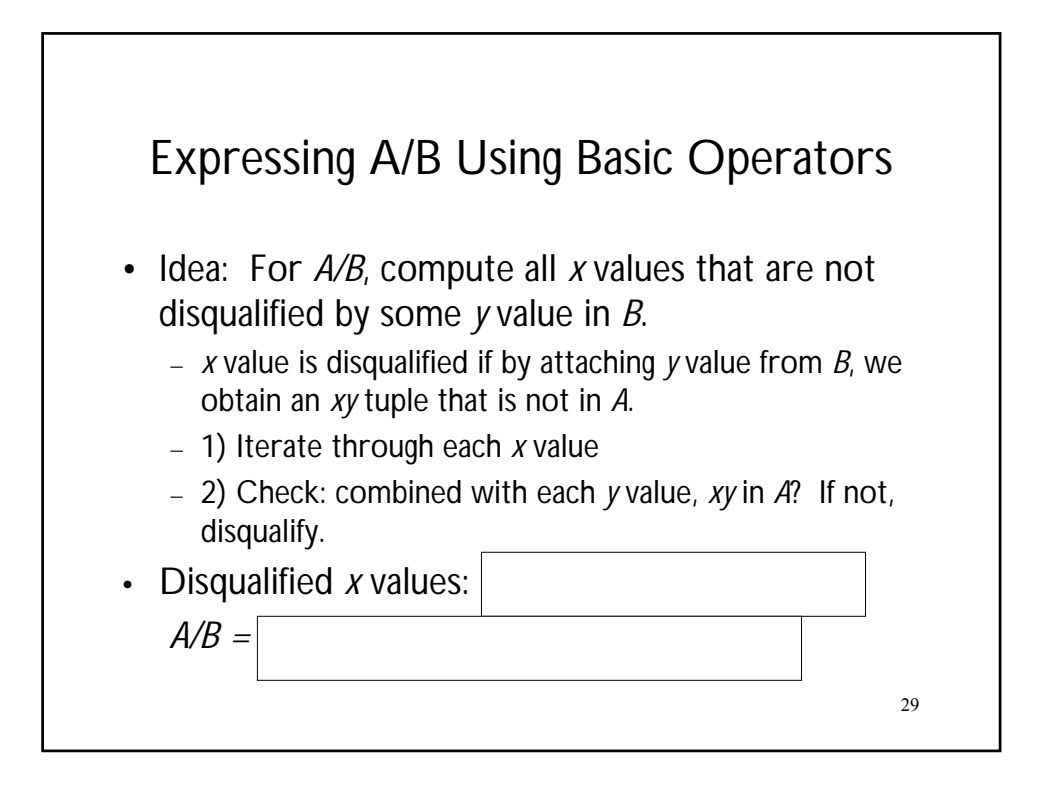

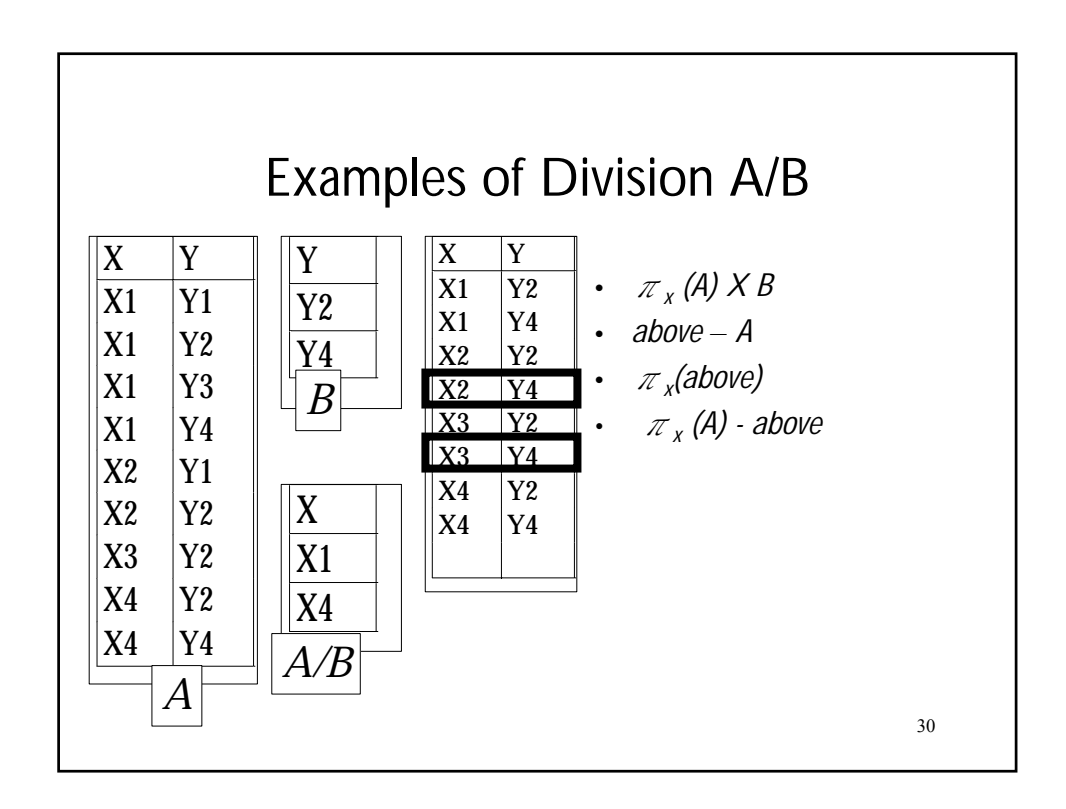

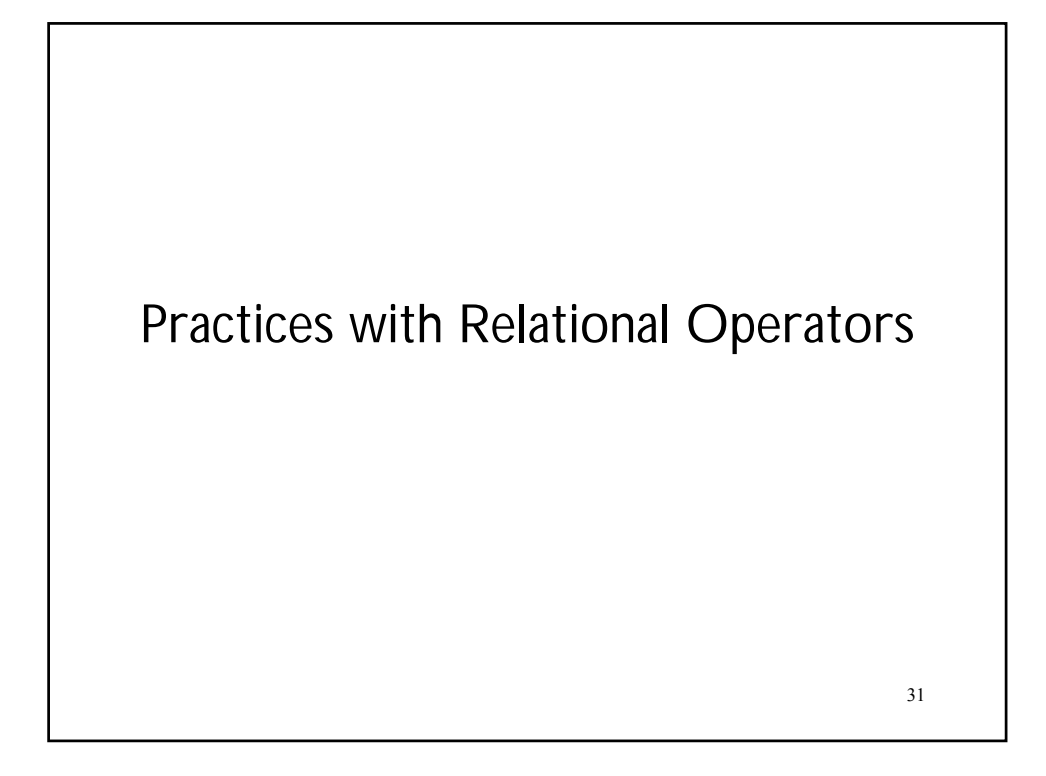

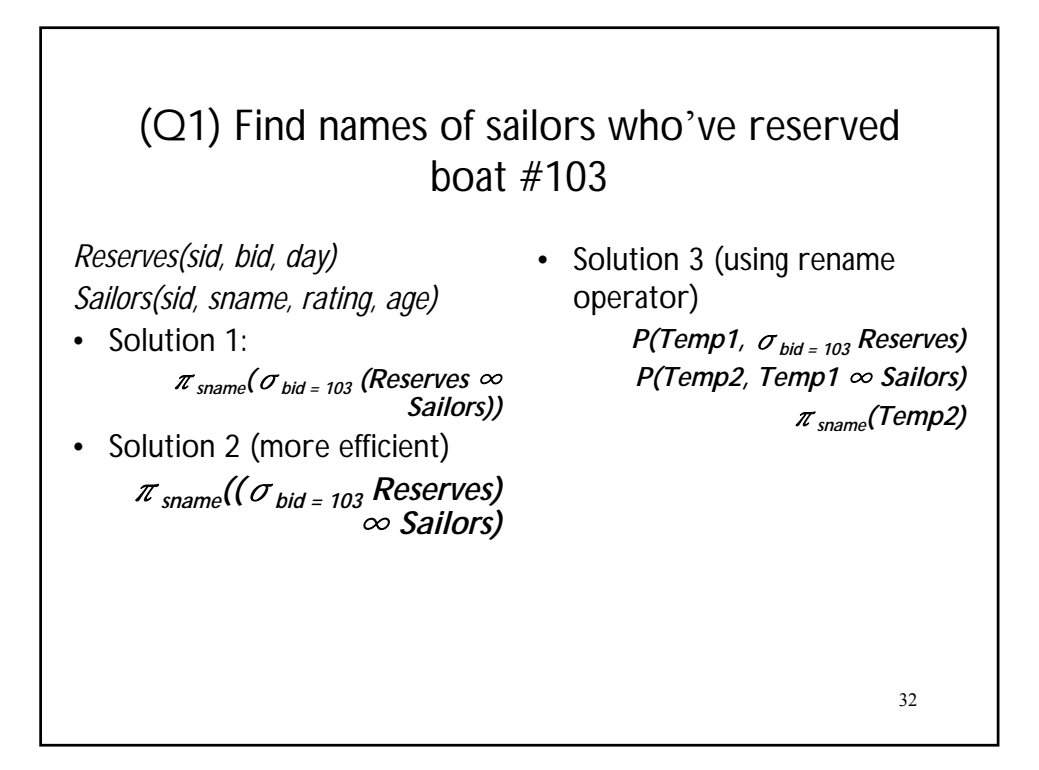

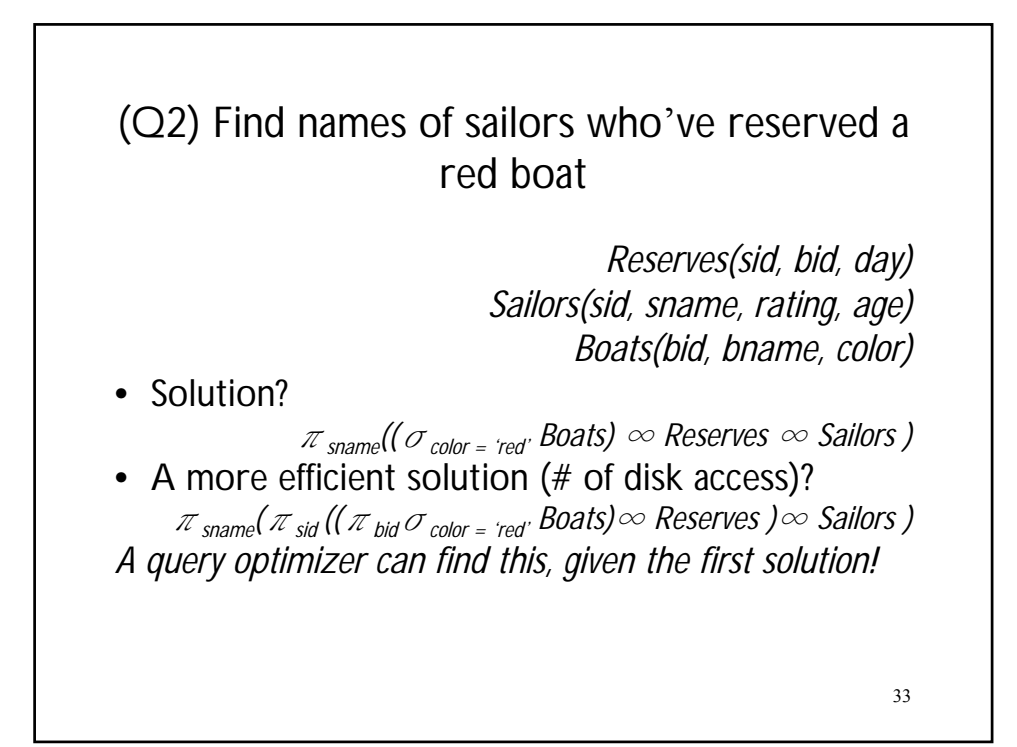

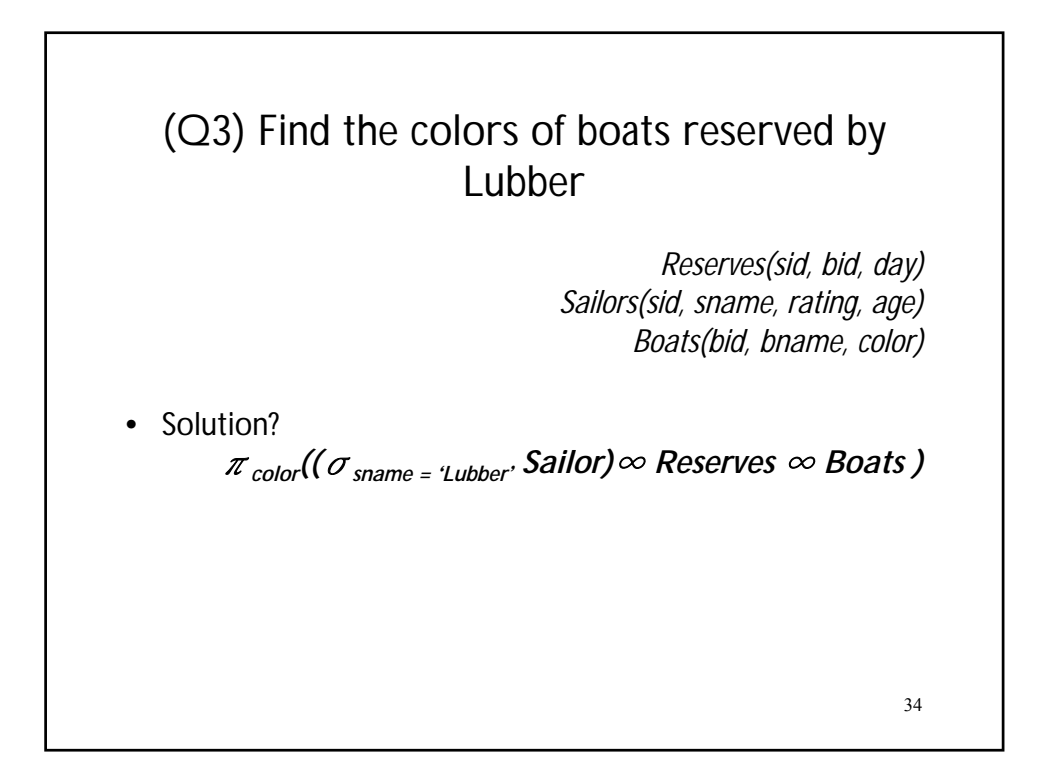

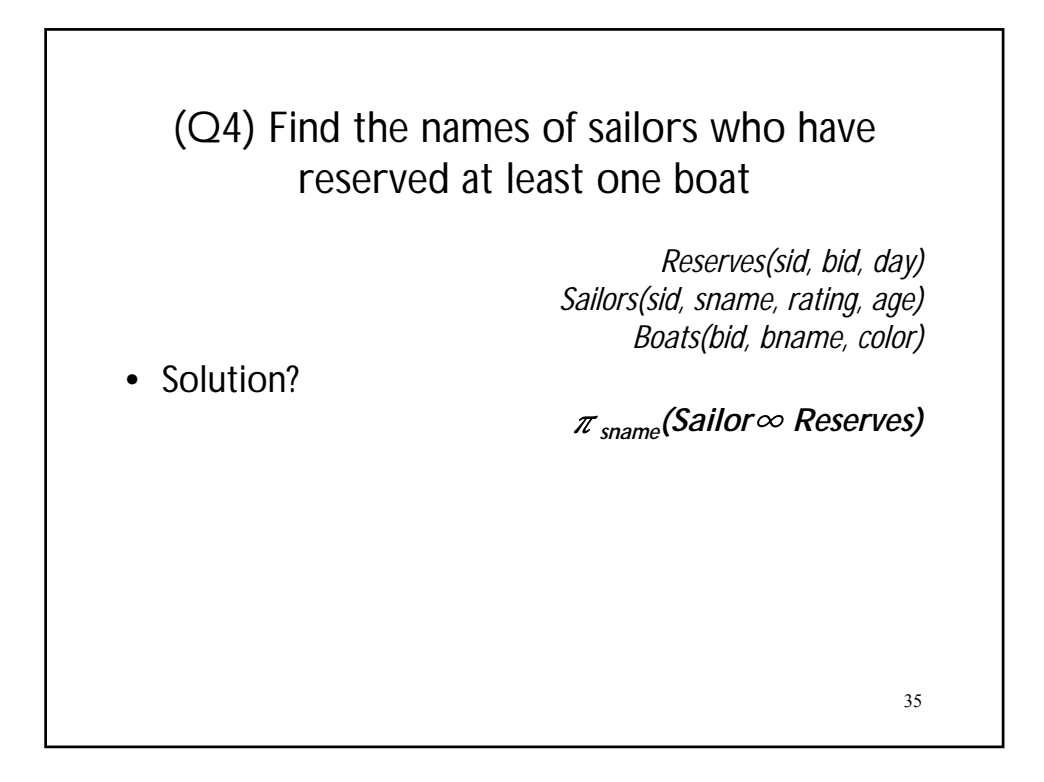

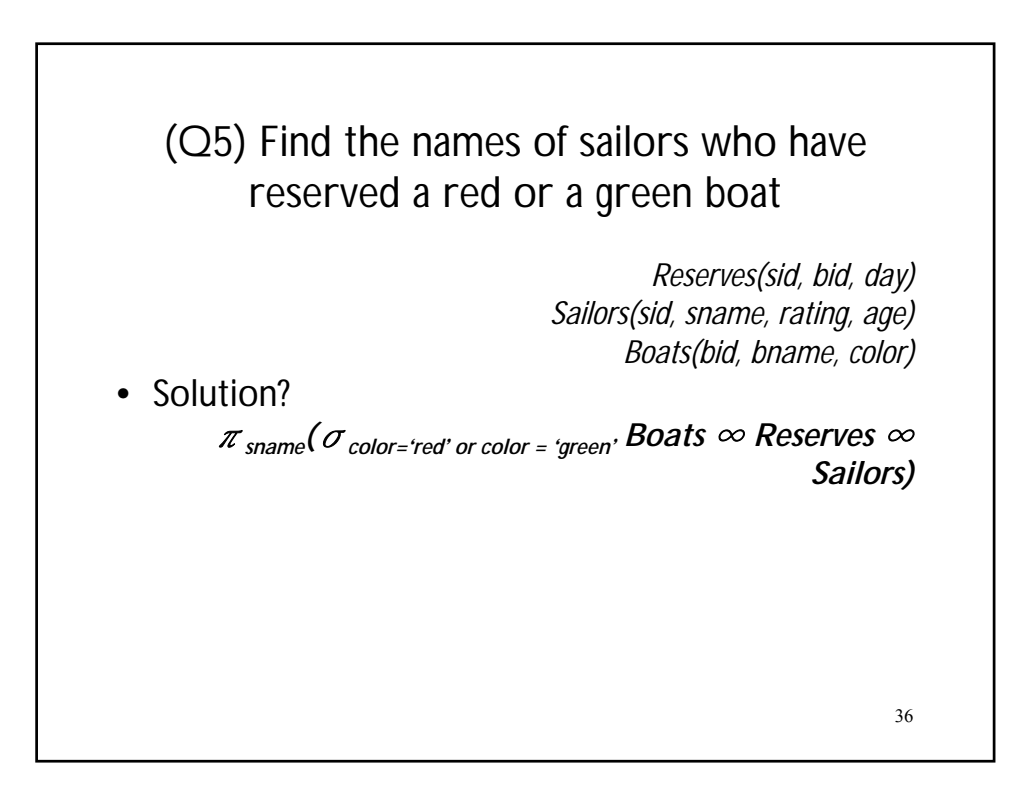

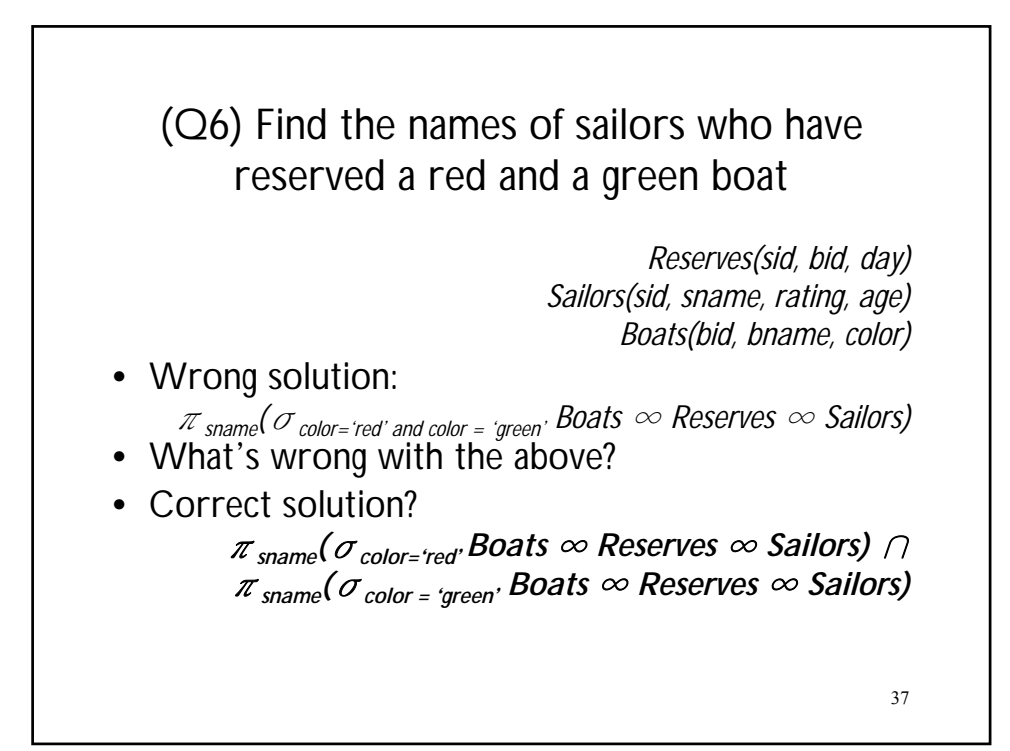

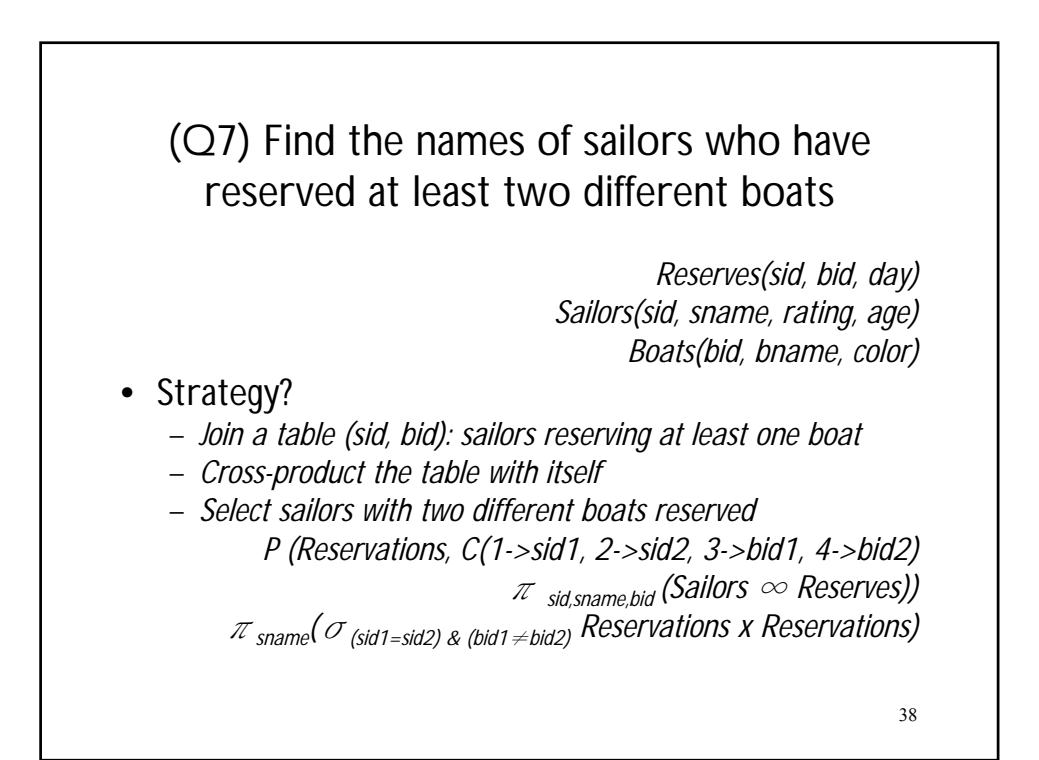

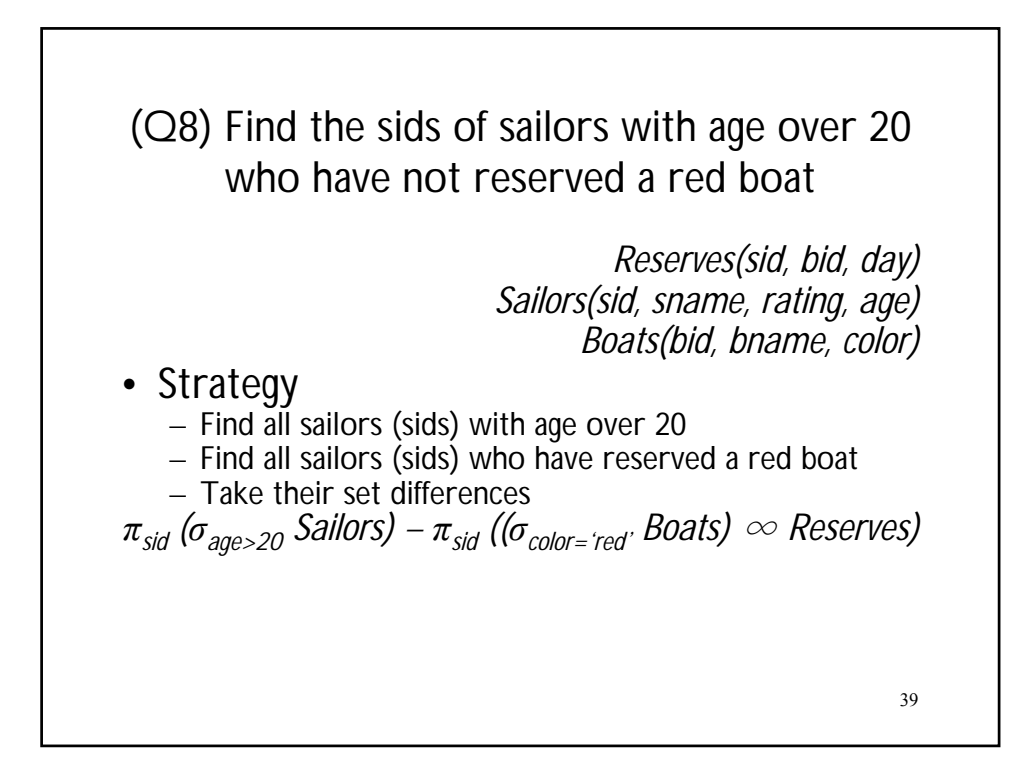

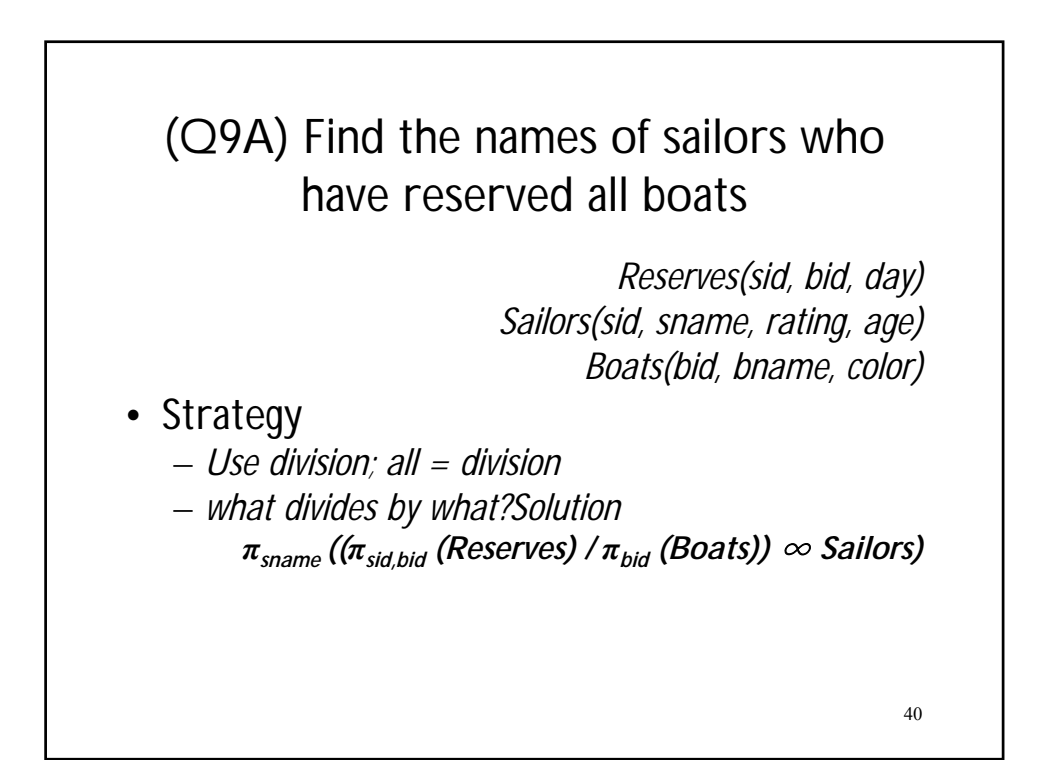

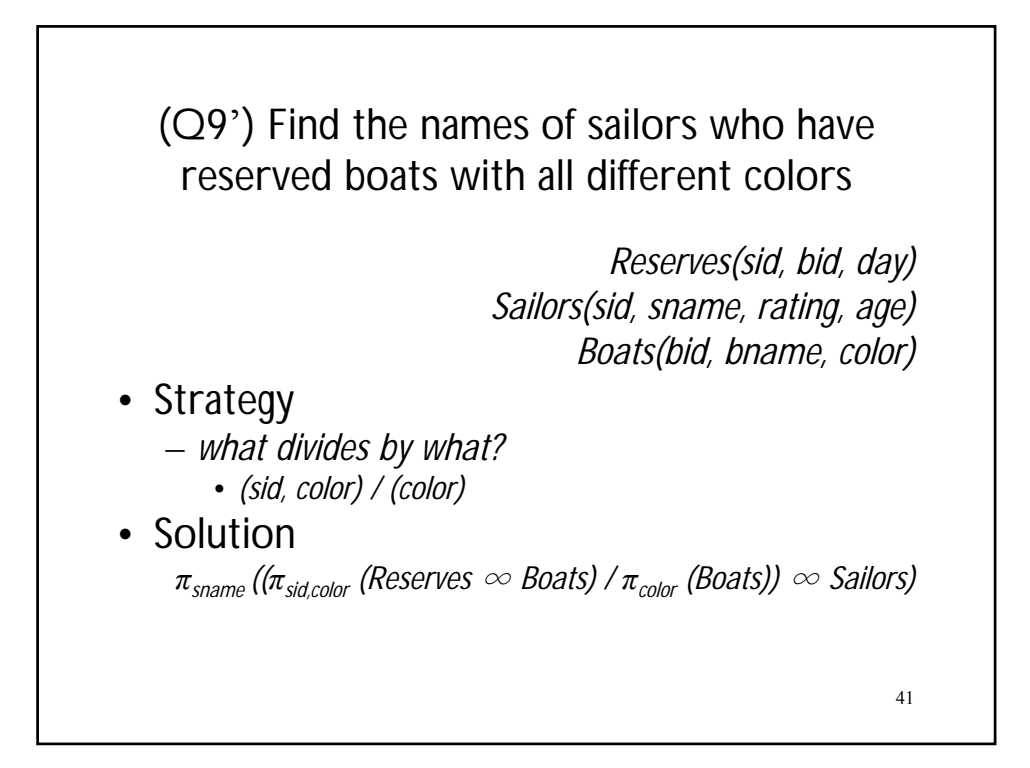

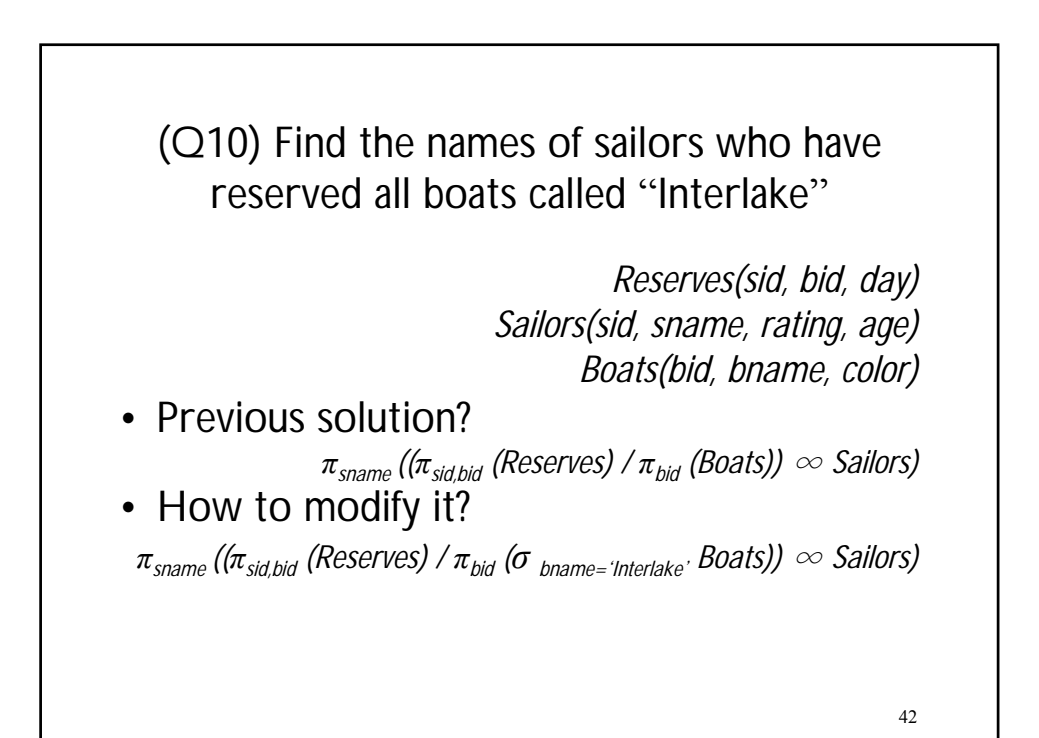

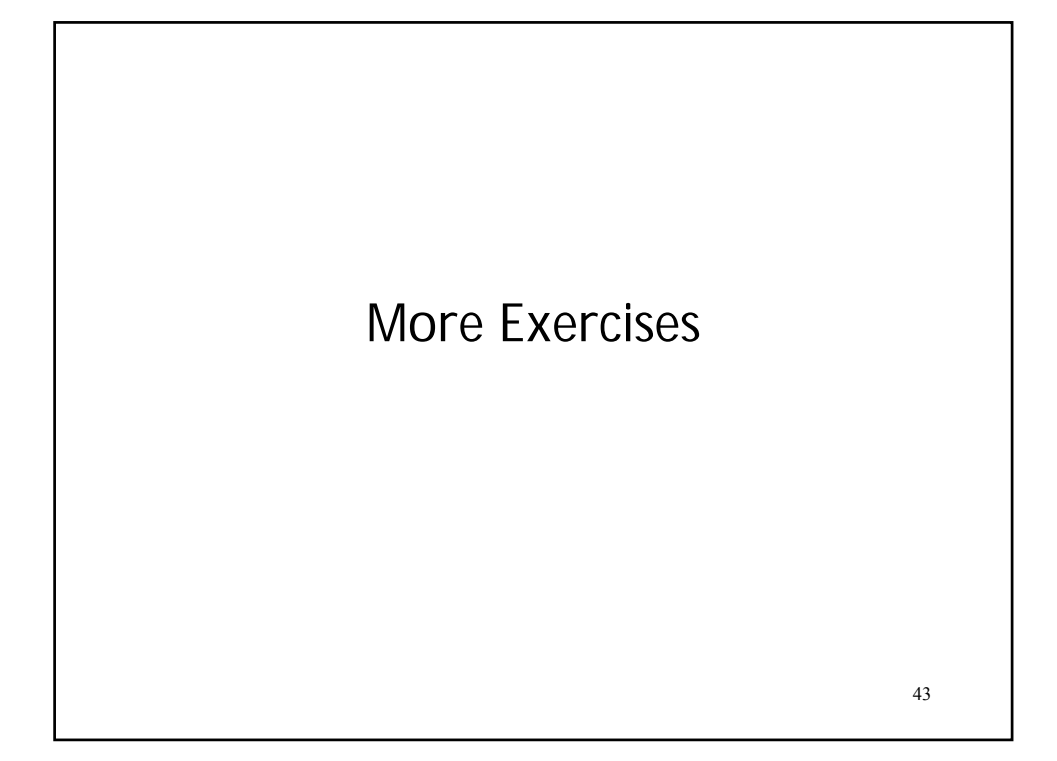

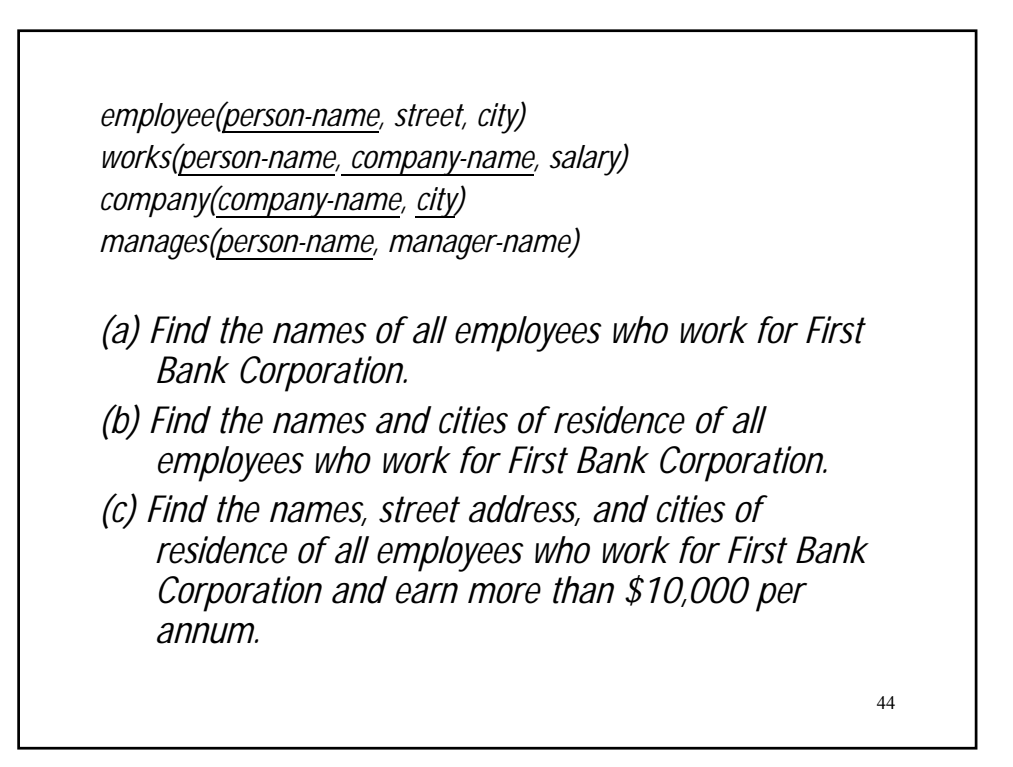

*employee(person-name, street, city) works(person-name, company-name, salary) company(company-name, city) manages(person-name, manager-name)*

- *(d) Find the names of all employees in this database who live in the same city as the company locates for which they work.*
- (e) *Find the names of all employees who live in the same city and on the same street as do their managers.*
- *(f) Find the names of all employees in this database who do not work for the First Bank Corporation.*

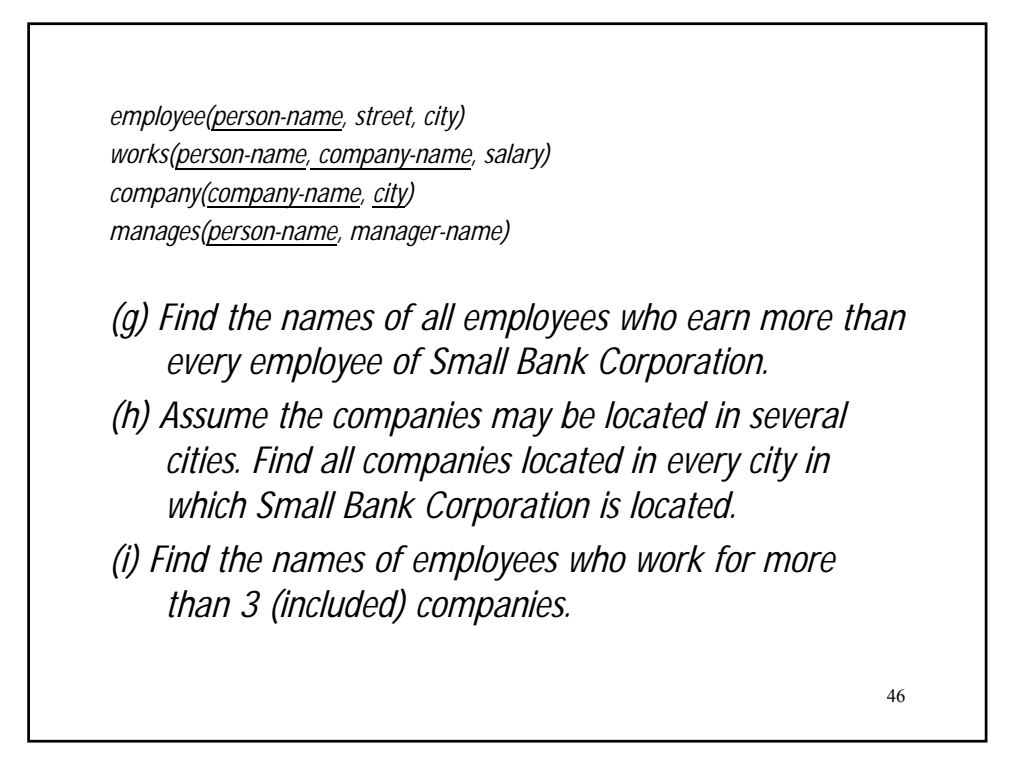